#### **1. Introducción**

**Estadística**

#### **Introducción**

En este tema trataremos de los conceptos básicos de la estadística, también aprenderemos a realizar las representaciones gráficas y a analizarlas.

La estadística estudia una o varias características de cada uno de los elementos de un conjunto.

Para ello, se encarga de:

- 1. Recoger los datos, ordenarlos y agruparlos
- 2. Representarlos en tablas y gráficas
- 3. Calcular números **parámetros** que representen estos datos. Esto lo veremos en el tema siguiente.

Empezaremos con unos ejemplos

- Se quiere saber la edad aproximada de los alumnos que cursan módulo IV. Se llama **población** al conjunto de todos los alumnos matriculados en módulo IV. Ahora bien si tenemos que preguntar la edad a todos los alumnos, resultaría muy lento y costoso el proceso, por tanto se decide preguntar solamente a unos cuantos alumnos y al conjunto de estos pocos que se toman se llama **muestra.** Cada uno de los alumnos, es decir, cada elemento de la población se denomina **individuo.** Se llama **tamaño de la muestra** al número de individuos encuestado.
- Antes de las elecciones, a los partidos políticos les interesa saber, de la manera más ajustada posible, cuántos votos van a obtener; este es un problema que resuelve la estadística. En este caso la población sería todos los españoles con derecho a voto, evidentemente en este caso no se puede preguntar a todos ya que entonces estaríamos realizando las votaciones, se pregunta a unos cuantos que forman la muestra y cada persona sería un individuo.

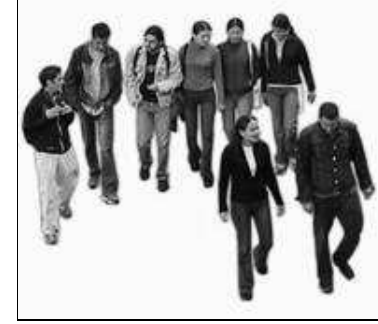

- En medicina para saber la eficacia de un medicamento para curar una enfermedad no se le aplica el medicamento a todos los enfermos (que serían la población), sino a unos cuantos pacientes (la muestra). Según los resultados obtenidos, se decide si el medicamento es o no bueno para curar la enfermedad; cada paciente es un individuo.
- Cuando una fábrica de pilas dice que la duración de éstas es de tres meses, la población son todas las pilas que produce. Ahora bien no se prueban todas las pilas fabricadas. Se toman unas cuantas, la muestra, y se anota el tiempo de duración, cada pila sería un individuo.

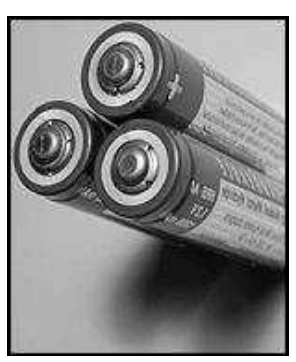

## **2. Población y muestra**

**Estadística**

## **Población y muestra**

El hecho más representativo de la estadística es poder conocer las características de una población sin necesidad de medir o conocer esta característica en todas y cada una de las unidades que componen la misma. Es decir, bastará con realizar la comprobación sobre una parte o **muestra** de las unidades que constituyen la población y con los resultados obtenidos **estimaremos** el valor de esta **característica en la población**.

La toma de las unidades o porción de la población que constituye la muestra condiciona completamente los resultados. En especial influye el número de unidades y la forma en que se extrae cada una de ellas.

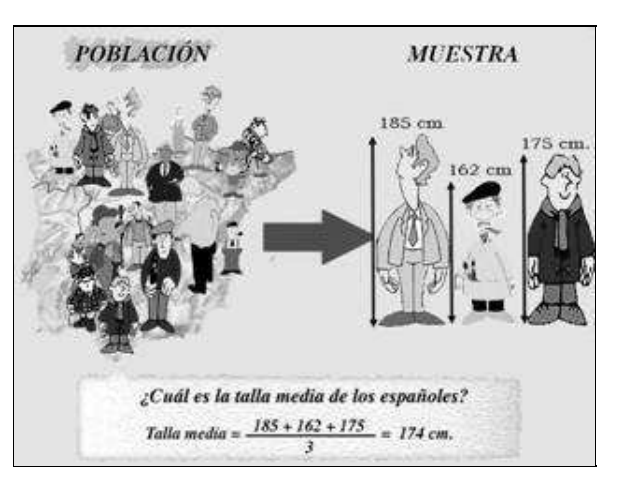

En este sentido y para conocer mejor una población, es decir, **para que la muestra sea representativa** se tendrán en cuenta las siguientes **características**:

- **Aleatoriedad**: las unidades que constituyen la muestra se extraen de la población de tal modo que todas las unidades de esa población tengan la misma probabilidad de ser extraídas.
- **Homogeneidad**: esta cualidad consiste en que todas las unidades que constituyen la población han sido obtenidas en condiciones similares.
- **Tamaño de la muestra:** el número de unidades de la muestra depende del riesgo de error que se pretende y de la variabilidad de la población.
- **Tipos de muestra**: existen varios tipos de muestra, aleatoria -se extraen al azar del total de la población-, sistemática -según una secuencia especificada a priori, por ejemplo, en una producción de piezas, extraer dos piezas cada tres horas-, o estratificada -se estratifica la población, es decir, se divide en partes homogéneas y se extraen unidades de cada una de ellas-.

**Autoevaluación**

## **3. Caracteres estadísticos**

**Estadística**

## **Caracteres estadísticos**

A la característica o dato o cualidad (de los muchos que habrá) que nos interesa, y sobre el que queremos saber, se le llama **carácter estadístico** o **variable estadística**; es decir, lo que nos preguntamos, sobre lo que queremos conocer, lo que queremos estudiar.

Este carácter puede ser:

- Una cualidad, es decir algo no medible por números, por ejemplo:
	- a qué partido político se va a votar. Las posibles respuestas serán: PSOE, PP, IU etc., por tanto respuestas no numéricas
	- si una medicina cura o no. Las posibles respuestas son: Sí, No, por tanto respuestas no numéricas
	- A estas características que no son medibles se las llama **variables cualitativas.**
- Otras veces la característica que se quiere estudiar sí
- es medible mediante números, por ejemplo:
	- \*\*dotsel número de hijos que tienen los matrimonios,
	- $\blacktriangleright$  la altura de las personas,
	- el número de horas que dura una pila,
	- A estas características que son medibles se las llama **variables cuantitativas.**

Dentro de las variables cuantitativas podemos distinguir entre:

**Variables discretas:** Aquellas que admiten valores aislados, y se utilizan para su medición los números enteros, por ejemplo, el número de hijos de una familia.

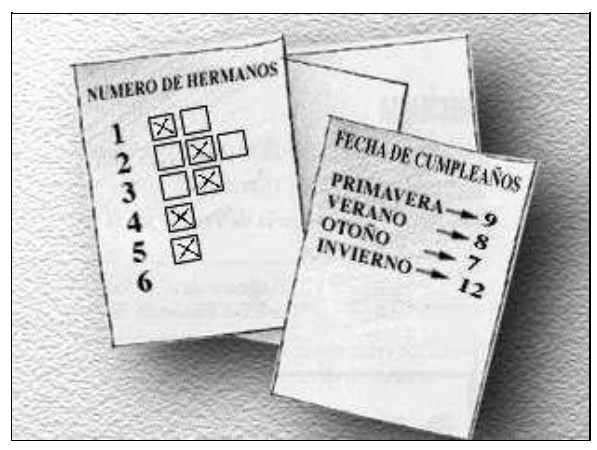

**Variables continuas**. Aquellas que admiten valores intermedios entre cada dos, y se utilizan para su medición números decimales, por ejemplo, la altura, el peso, la temperatura, etc.

Vamos a plantear varios ejemplos que aclaren estos conceptos:

#### **Estadística**

## **Ejemplo 1**

Para estudiar el grupo sanguíneo de los alumnos de Módulo IV, se toman 25 alumnos y se les pregunta por su grupo sanguíneo, obteniendo los siguientes resultados: 0, A, B, 0, 0, A, 0, AB, A, AB, A, 0, 0, B, 0, 0, B, 0, 0, B, A, A, 0, 0, A

En este estudio estadístico tendremos:

- **Población**: todos los alumnos de Módulo IV.
- **Muestra**: los alumnos a los que se ha preguntado.
- **Tamaño de la muestra**: 25 alumnos del módulo IV.
- **Característica estadística**: el grupo sanguíneo.
- **Tipo de variable estadística:** cualitativa.
- **Valores** que toma dicha variable: 0, A, B, AB.

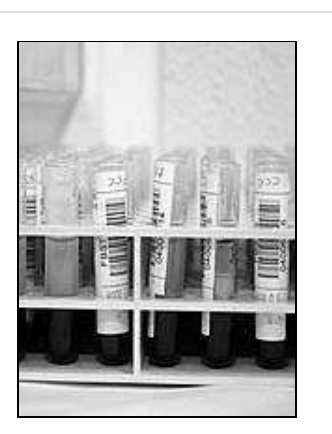

#### **Estadística**

## **Ejemplo 2**

Para saber el número de paquetes de folios que compran los alumnos de la educación secundaria de adultos se ha preguntado a 25 alumnos, obteniendo los siguientes datos: 1, 3, 4, 2, 3, 3, 2, 3, 1, 3, 4, 5, 4, 5, 3, 2, 2, 2, 1, 4, 1, 3, 3, 2, 2

En este estudio estadístico tendremos:

- **Población**: todos los alumnos de la educación secundaria de adultos.
- **Muestra**: los alumnos a los que se ha preguntado.
- **Tamaño de la muestra**: 25 alumnos de la educación secundaria de adultos.
- **Característica estadística**: el número de paquetes de folios que ha comprado.
- **Tipo de variable estadística**: cuantitativa discreta.
- **Valores** que toma dicha variable: 1, 2, 3, 4, 5.

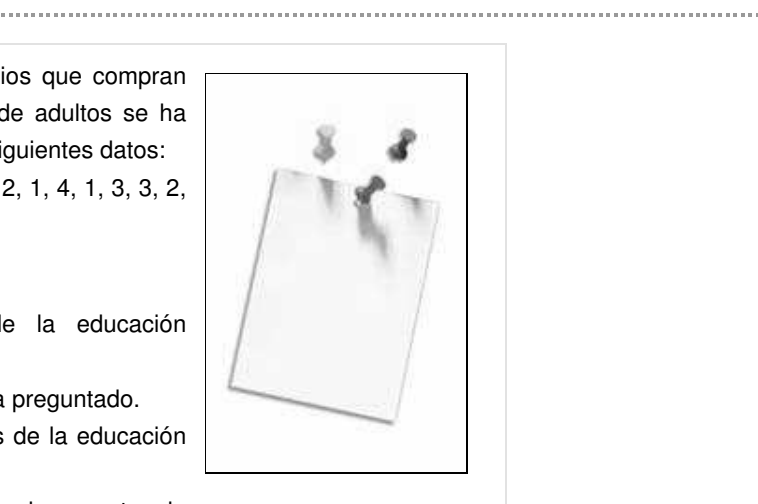

#### **Estadística**

## **Ejemplo 3**

Para conocer las edades de los empleados de una fábrica se toma la siguiente muestra: 20, 27, 35, 23, 37, 24, 31, 24, 39, 38, 23, 36, 25, 37, 22, 34, 41, 29, 28, 32 35, 36, 26, 34, 33, 25, 23, 36, 36, 25, 24, 37, 34, 23, 27, 35, 32, 24, 38, 33 35, 31, 29, 30, 26, 31, 39, 34, 30, 27, 29, 36, 32, 30, 28, 29, 40, 39, 24, 39 En este estudio estadístico tendremos: **Población**: todos los empleados de la fabrica. **Muestra**: los empleados a los que se les ha preguntado.

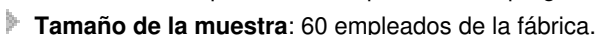

**Característica estadística**: la edad.

**Tipo de variable estadística**: cuantitativa discreta.

**Valores** que toma dicha variable: del 20 a 41.

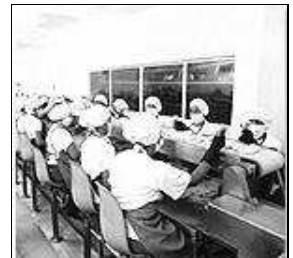

#### **Estadística**

## **Ejemplo 4**

Una empresa, para conocer la evolución de sus acciones durante un año, estudia los resultados durante el mes de noviembre, que son: 8,3; 8,9; 8,7; 6,5; 4,2; 5,4; 6,9; 7,2; 6,3; 6,1; 6,3; 8,1;

7,2; 8,7; 4,1 8,0; 8,2; 8,1; 7,0; 6,3; 5,1; 6,2; 5,9; 6,0; 5,2; 5,1; 5,9;

6,1; 6,2; 5,8

- En este estudio estadístico tendremos:
	- **Población**: los valores de las acciones durante un año.
	- **Muestra**: los valores del mes de noviembre.
	- **Tamaño de la muestra**: 30 valores de las acciones de la empresa.
	- **Característica estadística**: valor de las acciones.
	- **Tipo de variable estadística**: cuantitativa continua.
	- **Valores** que toma dicha variable: de 4,1 a 8,9.

#### **Autoevaluación**

#### **Para saber más**

**Terminología estadística**

Repasa los conceptos principales de la estadística

**http://descartes.cnice.mecd.es/Estadistica/Estadistica\_descriptiva\_1/terminologia\_estadistica.htm#pob**

**Variables estadísticas**

Repasa los conceptos principales de este apartado

**http://www.hiru.com/matematika/matematika\_05700.html [Versión en cache]**

Área de matemáticas - Módulo IV

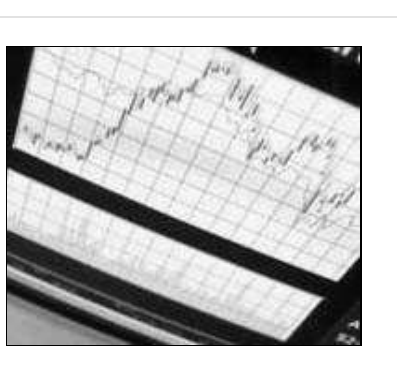

## **8. Recuento de datos**

## **Estadística**

## **Recuento de datos**

Una vez confeccionada y realizada la recogida de datos (denominada encuesta) es necesario organizarla. A este proceso se le denomina **recuento**. En dicho recuento intervienen los siguientes datos:

- **Frecuencia absoluta:** Se llama frecuencia absoluta al número 1. de veces que aparece un valor de la variable estadística, la representaremos por  $n_i$ . La suma de todas las frecuencias absolutas tiene que resultar igual al número de datos.
- **Frecuencia relativa:** Es el cociente entre la frecuencia 2. absoluta y el número de datos y la representamos por  $f_i$ . Nos

da el peso de cada valor en la población. La suma de todas las frecuencias relativas tiene que resultar 1.

**Frecuencia absoluta acumulada:** Es el número de veces que 3. los valores de la variable son menores o iguales que el valor considerado, la representaremos por  $N_i$ . Las frecuencias

acumuladas solamente tienen sentido en caso de variables cuantitativas, ya que las cualitativas no se pueden ordenar de menor a mayor.

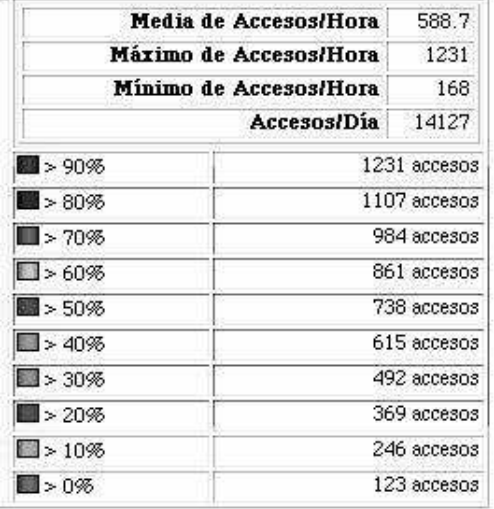

4. **Tabla de frecuencias:** Es la tabla que resulta de escribir todos estos datos ordenadamente.

Veamos unos ejemplos donde aclarar estos nuevos conceptos estadísticos.

Área de matemáticas - Módulo IV

#### **Estadística**

## **Ejemplo 1**

Para hacer el recuento iremos apuntando cada valor obtenido en la encuesta y poniendo una raya donde corresponde, luego contamos cuántos hay y ese número será la **frecuencia absoluta**. Hagamos la **tabla de frecuencias:**

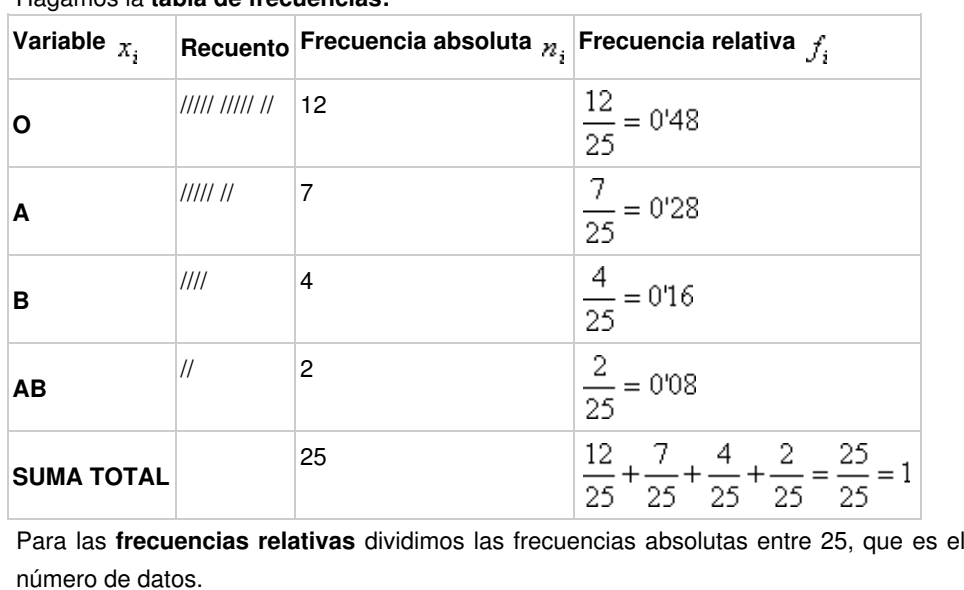

#### **Estadística**

## **Ejemplo 2**

Como la variable es cuantitativa discreta, en primer lugar veremos:

#### **1 Determinación de los intervalos**

**Amplitud de la muestra:** el valor mayor es 5 y el menor 1, por tanto la amplitud es  $5 - 1 = 4$ .

Como la amplitud es pequeña se toman todos los valores para la variable. En este caso 1, 2, 3, 4, y 5.

#### **2. Tabla de frecuencias**

El recuento, las frecuencias absolutas y relativas se hace como en el ejemplo anterior.

La **frecuencia absoluta acumulada** hay que establecerla para cada valor de la variable:

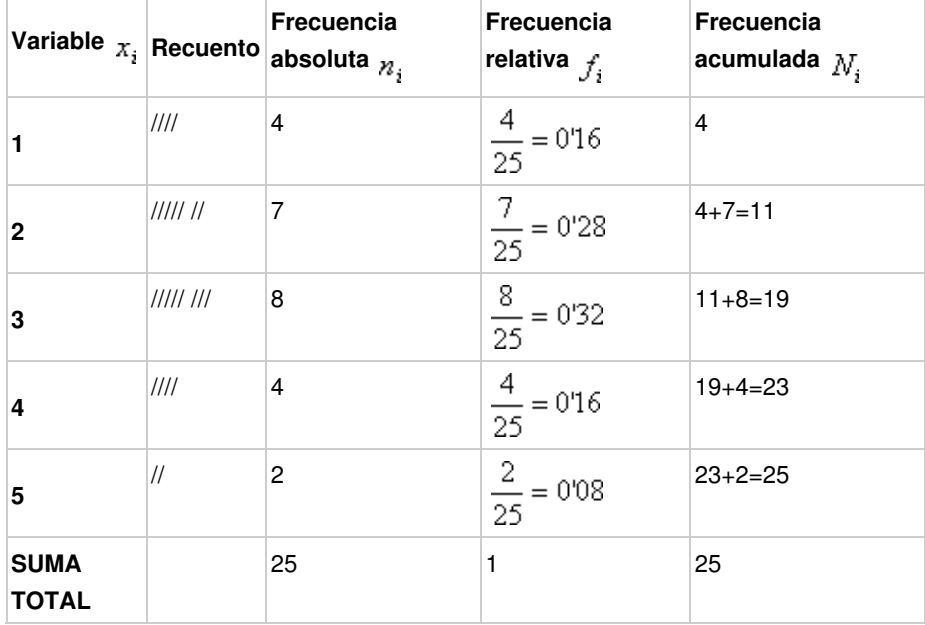

- Para el valor 1, la frecuencia absoluta será 1, ya que no tienen ningún valor más pequeño que él.
- Para el valor 2, es decir cuántas veces la variable toma valores menores o iguales al 2, coincide con la frecuencia absoluta del 1 más la del 2, es decir 4  $+ 7 = 11.$
- Para el valor 3, es decir cuántas veces la variable toma valores menores o iguales al 3, será la del 1 más la del 2 más la del 3, es decir  $4 + 7 + 8 = 19$  y así sucesivamente.

**Estadística**

## **Ejemplo 3**

La variable del ejemplo 3 también es **cuantitativa discreta** pero, a diferencia del ejemplo 2, la **amplitud de la muestra** es 41 - 20 = 21. Es decir, tendríamos que escribir una tabla con 22 valores y dejaría de ser manejable.

En los casos en que la variable estadística es **continua** se procede a agrupar los datos en intervalos, que son denominados **intervalos de clase.**

Un intervalo es un conjunto de números que van desde uno inicial hasta uno final; por ejemplo, los números 18, 11, 19, 13, 15, 16, 19, 11, 12 podrían colocarse en un intervalo que comenzase en 10 y que finalizase con el 20. Los números elegidos como comienzo y como final (en este caso 10 y 20) se llaman extremos del intervalo, y se colocan entre paréntesis o corchetes: (10 , 20 ] Cómo elegir entre paréntesis o corchetes lo verás más adelante.

En estadística el número de intervalos que se toman no debe ser mayor de diez; lo más usual es que se tomen unos seis intervalos. Al **valor medio** de cada intervalo se le denomina **Marca de clase,** y es el valor que se da a todos los que están en dicho intervalo.

Debes saber que utilizar intervalos en lugar de los datos reales de la variable supone siempre un trabajo más cómodo, porque tendremos que utilizar menos números, es decir, en lugar de tener una larga lista de valores de la variable cuantitativa (que se pueden repetir o no, como hemos visto) vamos a usar sólo seis intervalos, con lo que los cálculos a realizar son bastante menores. Por la misma razón, los intervalos suponen una cierta aproximación a los datos, porque esos datos los estamos eliminando (no los consideramos en su valor real) y decidimos que todos valen lo que la marca de clase; veámoslo con el ejemplo anterior: hay nueve datos, que vamos a colocar en el intervalo (10 , 20]; realmente lo que decimos es que esos nueve datos no son los que nos han dado, sino que van a valer la marca de clase del intervalo, que es 10 + 20 = 30 ; 30 / 2 =15; pasamos de tener los números:

18, 11, 19, 13, 15, 16, 19, 11, 12

a tener la marca de clase tantas veces como datos había (nueve veces):

15, 15, 15, 15, 15, 15, 15, 15, 15

Puesto en forma de tabla

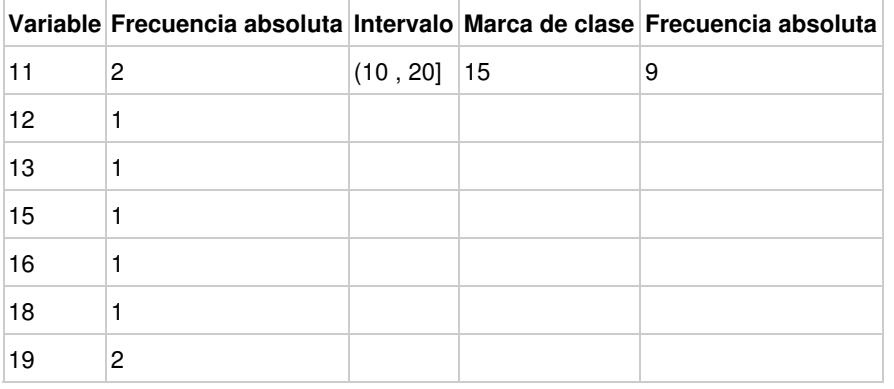

#### **1 Determinación de los intervalos:**

Amplitud de la muestra:  $41 - 20 = 21$ 

Se decide cuántos intervalos hacer: nosotros vamos a hacer 6 intervalos.

Para averiguar la amplitud de los intervalos dividiremos la amplitud de los valores entre el número de intervalos:

$$
\frac{41-20}{6} = \frac{21}{6} = 3,5
$$

Para no trabajar con decimales vamos a dar a cada intervalo una amplitud de 4.

Esto nos presenta el inconveniente de que si empezamos por el 20 terminaremos en el 44 y sabemos que el dato mayor es 41 por tanto nos sobran 3. Los repartiremos por los dos lados, por ejemplo empezamos en el 19 y terminamos en el 42, las diferencias que se obtendrán con unos u otros intervalos no serán significativas.

El primer intervalo sería 18 - 22 y el siguiente 22 - 26, por tanto, hay que decidir donde ponemos el 22, si en el primer intervalo o en el segundo. No es importante, pero se debe utilizar el mismo criterio para todos los intervalos siguientes. Es decir, los intervalos serán abiertos por la izquierda y cerrados por la derecha.

Por tanto nuestros intervalos serán (18 - 22] ; (22 - 26] ; (26 - 30] ; (30 - 34] ; (34 - 38] y (38 - 42].

Recuerda que la marca de clase es el valor medio del intervalo; vamos a verlo con el primer intervalo: (18 - 22] el valor medio entre 18 y 22 parece ser 20; se puede calcular sumando los extremos inicial y final del intervalo (los números que dicen dónde comienza el intervalo, en este caso 18, y donde termina, en este caso 22) y el resultado se divide entre 2; es decir:

 $18 + 22 = 40$ 

 $40 / 2 = 20$ 

así que 20 es el valor medio del intervalo, su **marca de clase**

#### **2 Tabla de frecuencias**

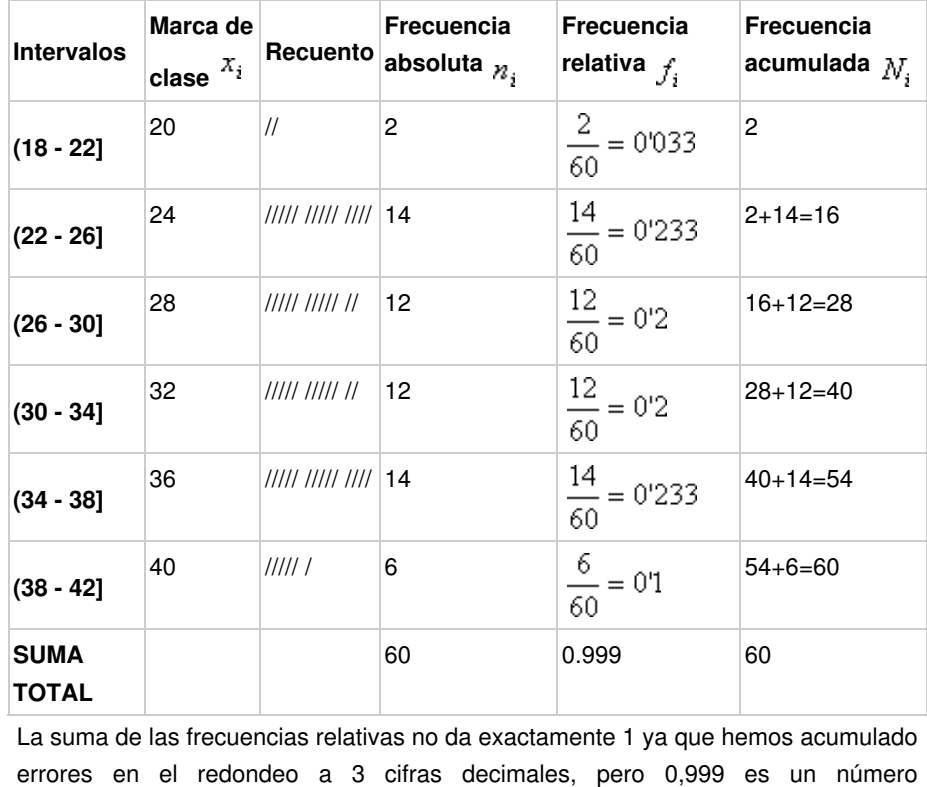

suficientemente cercano a 1 como para aceptarlo

#### **Estadística**

## **Ejemplo 4**

Como es un problema de variable cuantitativa continua se hace igual que el ejemplo anterior.

#### **1 Determinación de los intervalos:**

- Amplitud de la muestra:  $8,9 4,2 = 4,7$
- Primero decidimos cuántos intervalos queremos tener, en este ejemplo tomaremos 5 intervalos.
- En segundo lugar calculamos la amplitud de los intervalos  $\frac{8,9-4,2}{5} = \frac{4,7}{5} = 0,94$

$$
\mathcal{L}^{\mathcal{L}}(\mathcal{L}^{\mathcal{L}})
$$

Tomaremos de amplitud 1 y empezaremos en el 4.

## **2 Tabla de frecuencias**

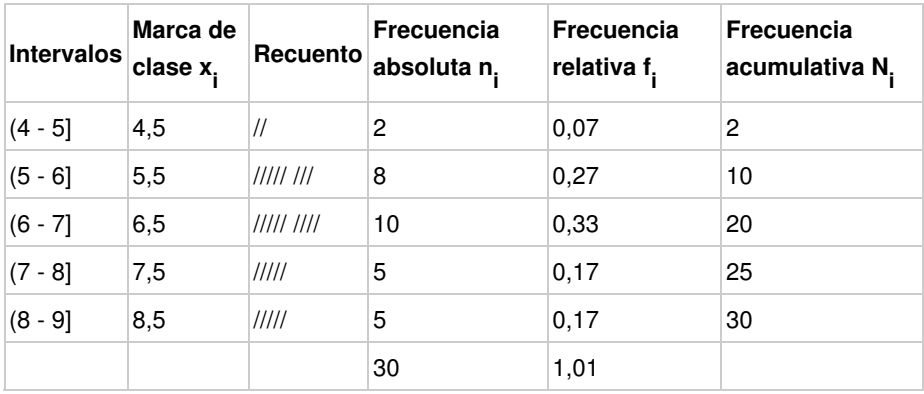

#### **Autoevaluación**

**Para saber más Tablas de frecuencias** Realiza el siguiente ejercicio de tabla de frecuencias **http://descartes.cnice.mecd.es/Estadistica/Estadistica\_descriptiva\_1/representacion\_numerica\_de\_datos.htm Frecuencias absoluta, relativa y porcentaje** Realiza el ejercicio 1 de esta página **http://descartes.cnice.mecd.es/Estadistica/estadistica\_descriptiva\_jcc/estadistica\_1.htm Recuento de datos** Realiza un ejercicio práctico de recuento de datos e interpretación de estos.

**http://thales.cica.es/rd/Recursos/rd98/Matematicas/01/texto1.html [Versión en cache]**

#### **13. Gráficas**

#### **Estadística**

## **Gráficas**

Sabemos que una gráfica es la representación de la relación de dos variables, uno de los valores se toman en el eje de abscisas y el otro en el eje de ordenadas.

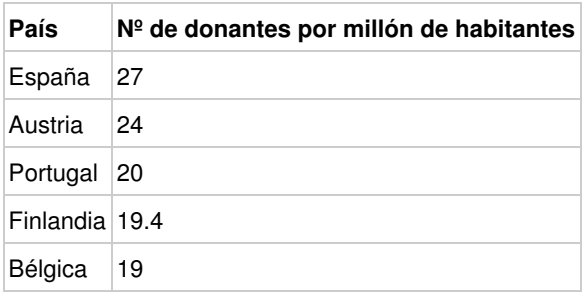

Es muy difícil percibir toda la información que hay en una tabla. Para conseguirlo se representan los datos mediante una gráfica.

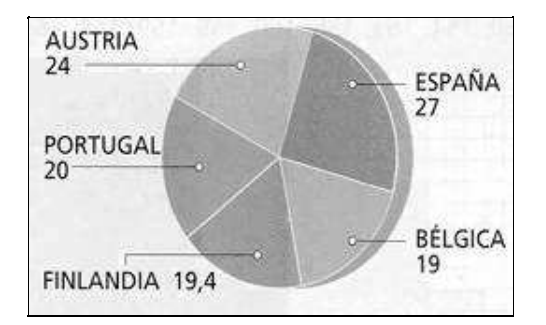

## **Para saber más**

#### **Representación gráfica de datos**

**http://www.hiru.com/matematika/matematika\_05800.html [Versión en cache]**

## **14. Gráficas de las variables cualitativas**

**Estadística**

# **Gráficas de las variables cualitativas**

Normalmente se usan uno de las siguientes gráficas: los diagramas de barras y los de sectores. Vamos a verlos con más detalle.

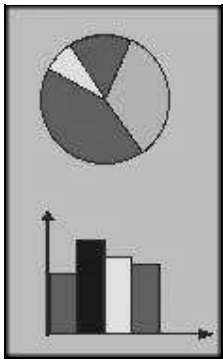

## **15. Diagrama de sectores**

## **Estadística**

**Diagrama de sectores**

Se dibuja un círculo, que sabemos que le corresponde 360<sup>º</sup> y para dibujar los sectores del círculo lo dividimos en partes proporcionales a las frecuencias absolutas. Después se pintan cada uno de un color. Normalmente se indica el porcentaje que corresponde a cada sector.

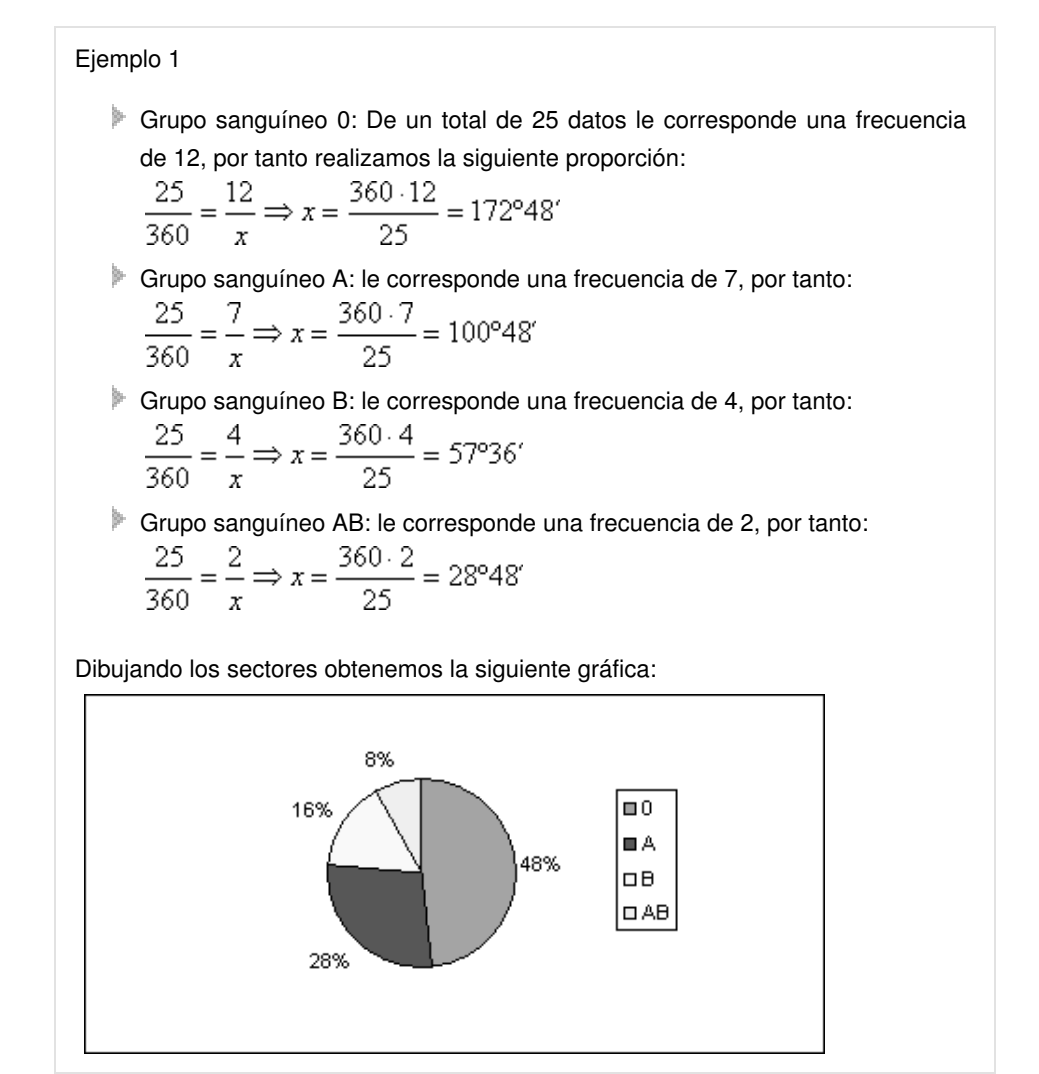

**Autoevaluación**

Área de matemáticas - Módulo IV

## **16. Diagrama de barras**

**Estadística**

................................... **Diagrama de barras** 

Para dibujar un diagrama de barras, en un eje se ponen los valores de la variable estadística y en el otro las frecuencias absolutas. Hay que hacer todos los rectángulos de igual base, si unos fueran de base mayor que otros daría la sensación de que el de base mayor tiene más elementos.

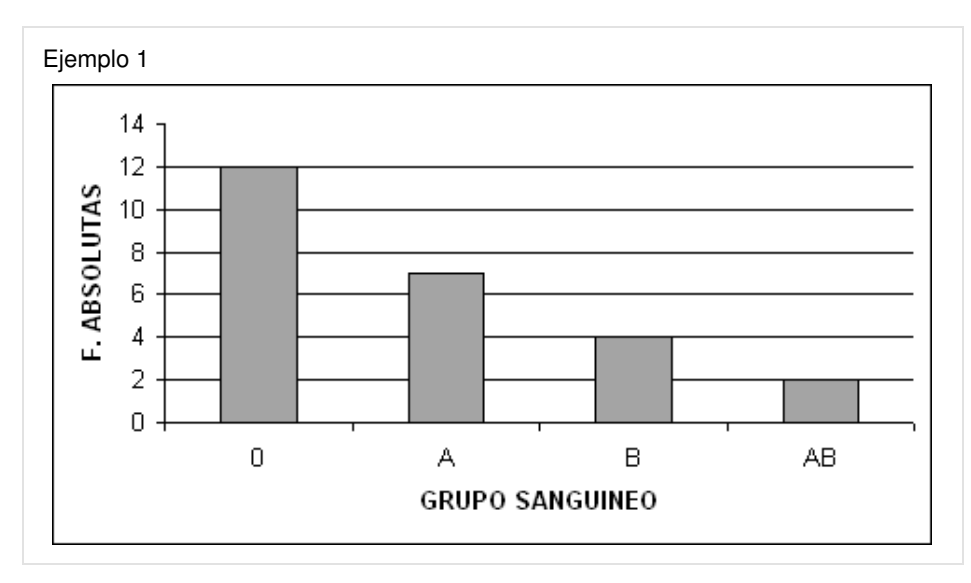

## **17. Gráficas de las variables cuantitativas sin intervalos**

## **Estadística**

## **Gráficas de las variables cuantitativas sin intervalos**

En el caso de que la variable cuantitativa **no requiera del uso de intervalos** se pueden utilizar los diagramas de barras. Se hace igual que el apartado anterior, teniendo en cuenta que los números se representan en el eje de abscisa.

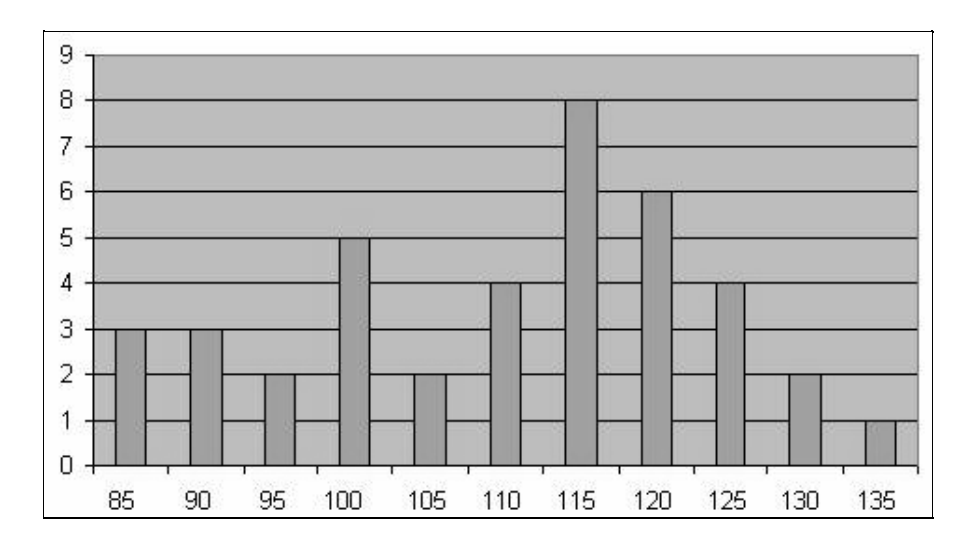

#### **18. Diagrama de barras**

#### **Estadística**

**Diagrama de barras** 

Veamos dos tipos de diagramas de barras para el ejemplo 2 anterior.

De frecuencias absolutas:

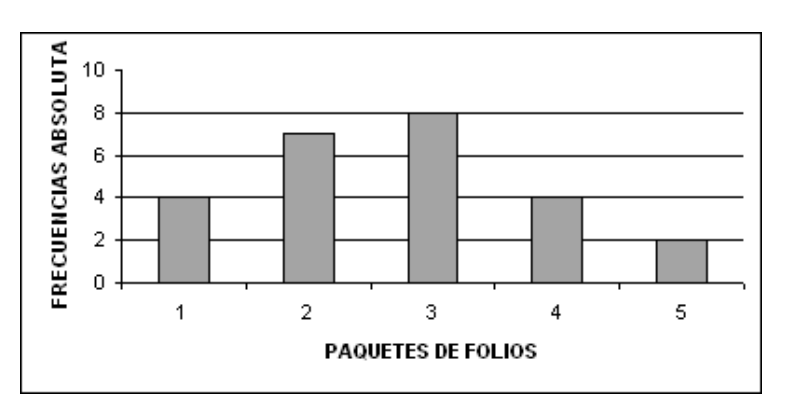

Diagrama de barras de frecuencias acumuladas:

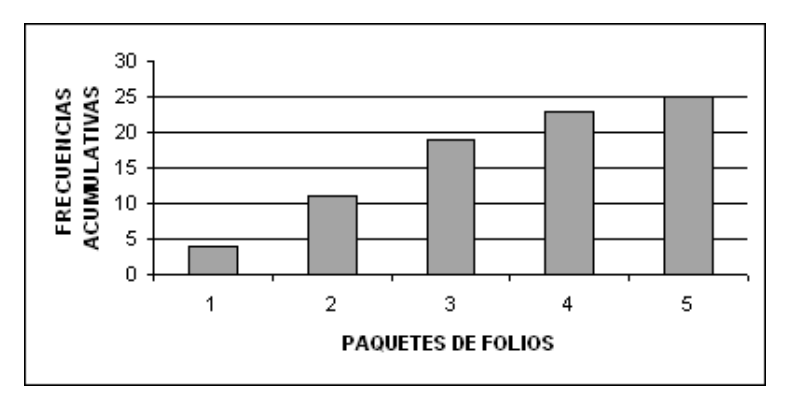

#### **Autoevaluación**

## **19. Polígono de frecuencias**

### **Estadística**

**Polígono de frecuencias** 

Dibujamos las coordenadas de los puntos (valor de la variable, frecuencia) y los unimos mediante segmentos de izquierda a derecha.

Polígono de frecuencias absolutas

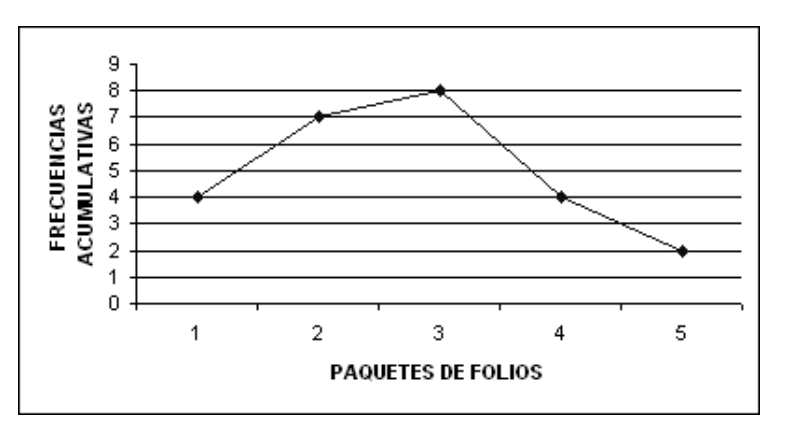

Polígono de frecuencias acumuladas

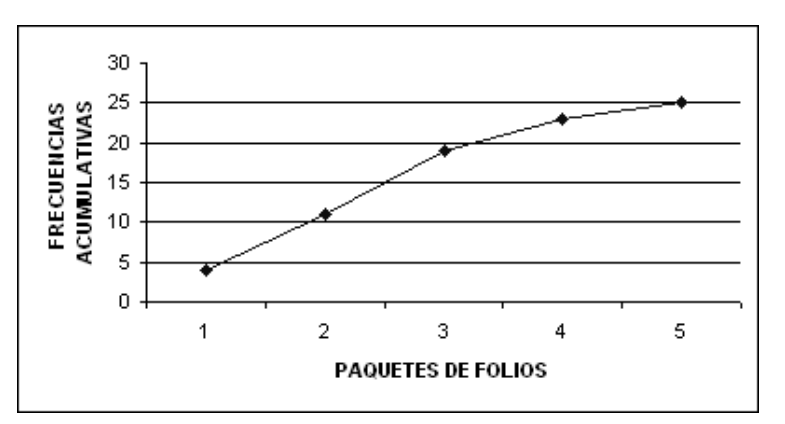

#### **Autoevaluación**

#### **Para saber más**

**Diagrama de barra y polígono de frecuencia**

## Realiza el ejercicio de esta página

**http://descartes.cnice.mecd.es/Estadistica/Estadistica\_descriptiva\_1/Representacion\_grafica\_de\_datos.htm**

## **20. Gráficas de las variables cuantitativas con intervalos**

**Estadística**

**Gráficas de las variables cuantitativas con intervalos** 

Veamos los ejemplos de gráficas que podríamos emplear en los ejemplos 3 y 4 anteriores.

En lugar de representar los valores, se representan los intervalos y se procede como un diagrama de barra. En esta ocasión como los intervalos van seguidos, los rectángulos aparecen juntos.

Si los intervalos no son de igual amplitud, hay que modificar la altura para que mantener la proporción entre las áreas y la frecuencia correspondiente.

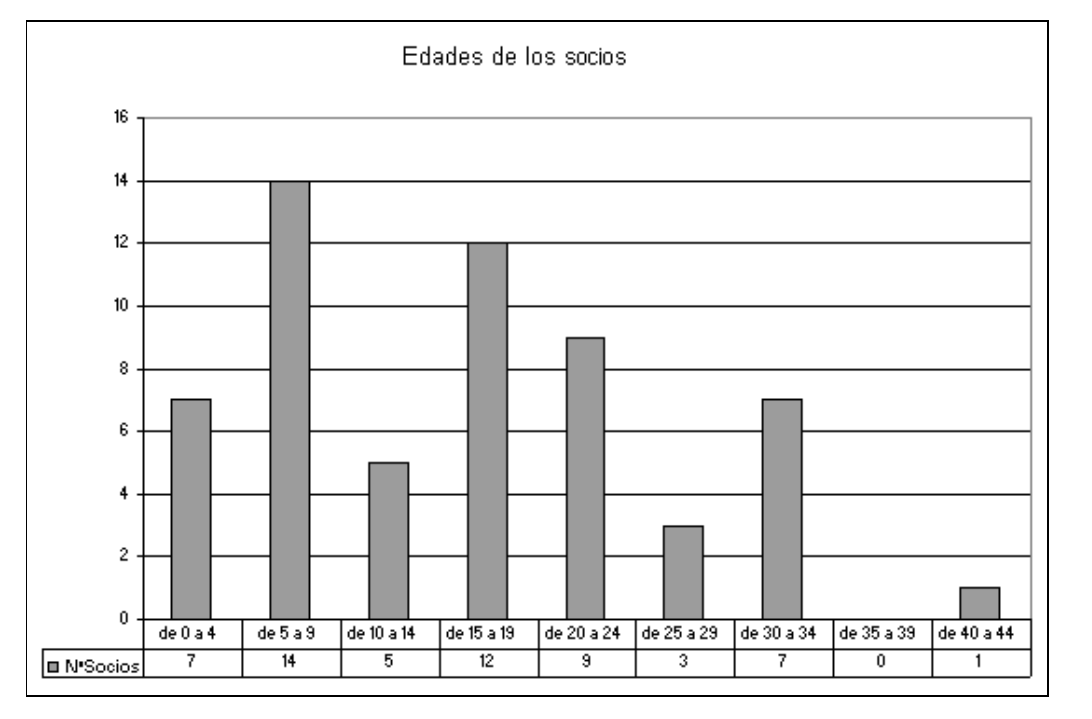

#### **21. Histogramas**

### **Estadística**

................... **Histogramas** 

## En el caso del ejemplo 3:

Histograma de frecuencia absolutas

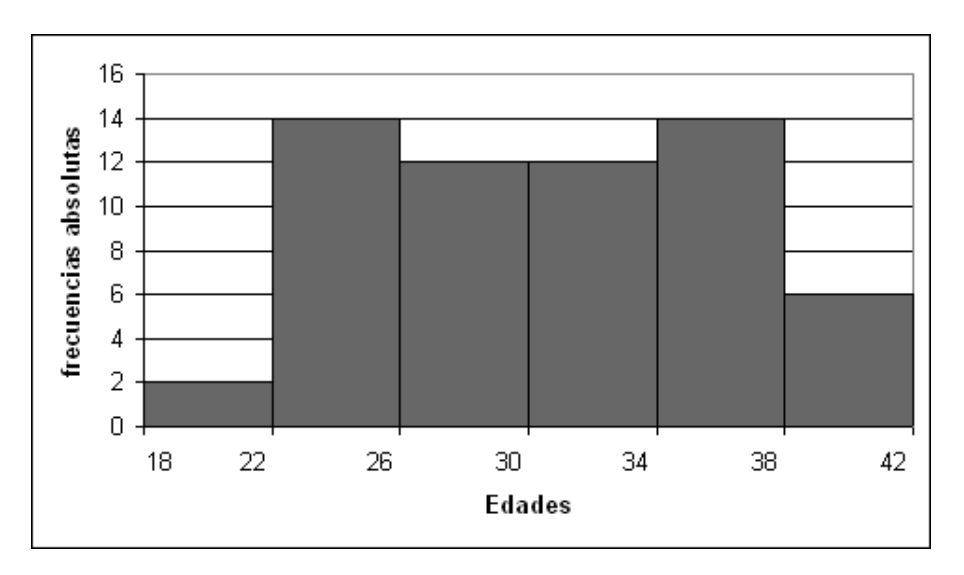

#### Histograma de frecuencias acumuladas

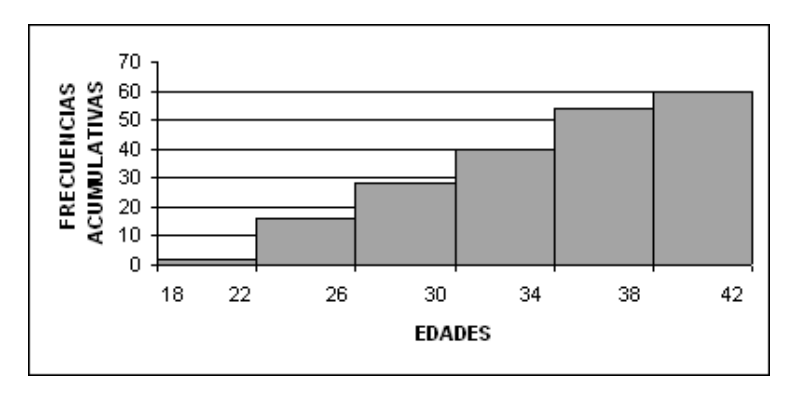

En el caso del ejemplo 4:

Histograma de frecuencias absolutas

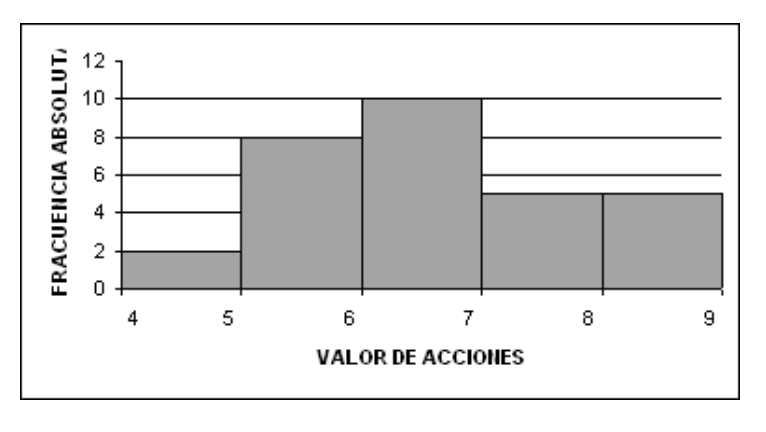

Histograma de frecuencias acumuladas

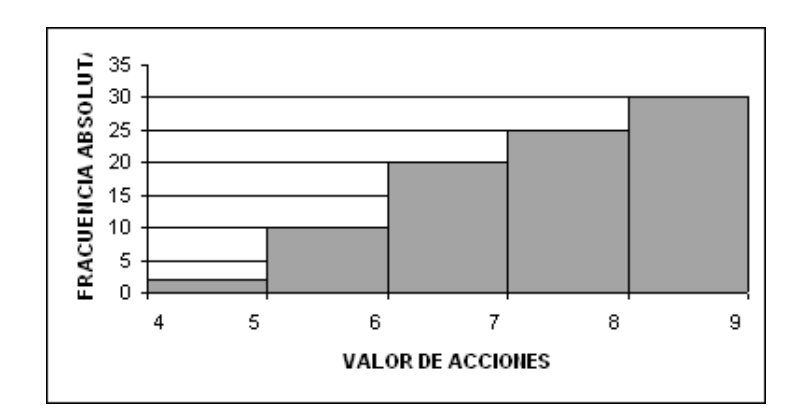

## **Autoevaluación**

**Para saber más**

**Histogramas**

Realiza el ejercicio 2 de esta página

**http://descartes.cnice.mecd.es/Estadistica/estadistica\_descriptiva\_jcc/estadistica\_1.htm**

## **22. Polígono de frecuencias**

## **Estadística**

.................... . . . . . . . . . . . . . . . . . . **Polígono de frecuencias** 

Para este tipo de gráfica en el eje de abscisas se toman las marcas de clase y se hace igual que el anterior.

En el caso del ejemplo 3:

Polígono de frecuencia absolutas

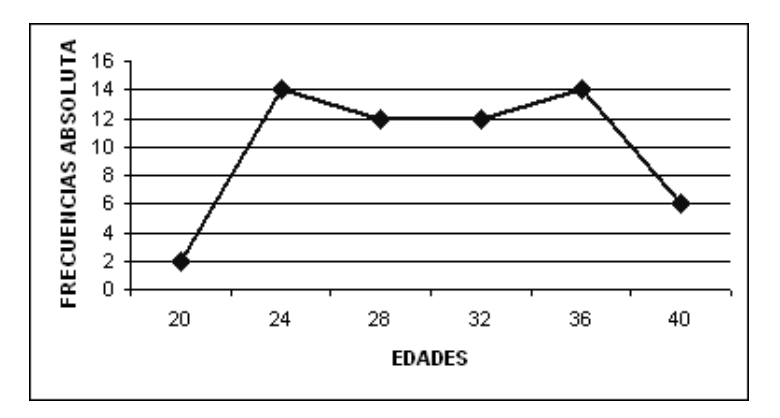

Polígono de frecuencias acumuladas

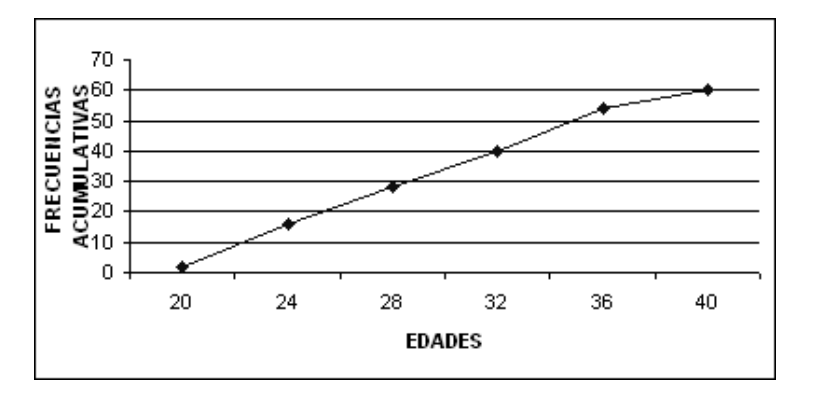

En el caso del ejemplo 4:

Polígono de frecuencias absolutas

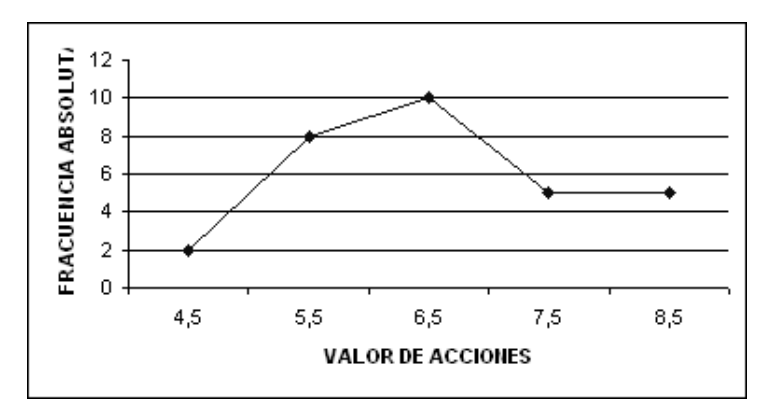

Polígono de frecuencias acumuladas

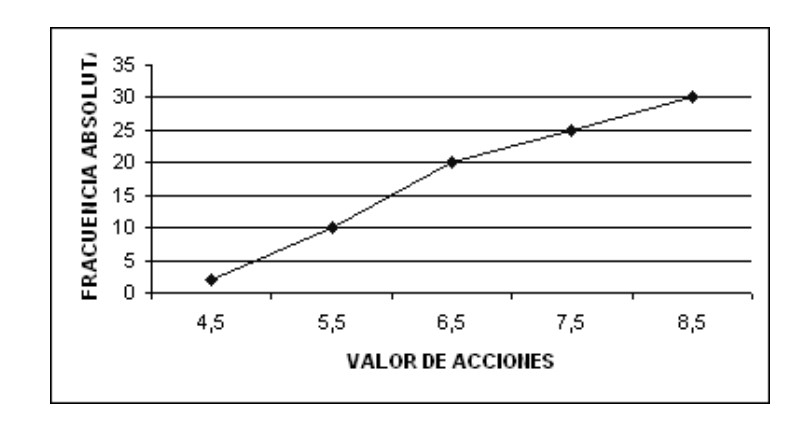

Área de matemáticas - Módulo IV

## **23. Otros gráficos**

#### **Estadística**

## **Otros gráficos**

Veamos otros tipos de gráficos.

## Pictogramas

Representamos en ellos las frecuencias por dibujos alegóricos de los individuos que estudiamos.

Ejemplo:

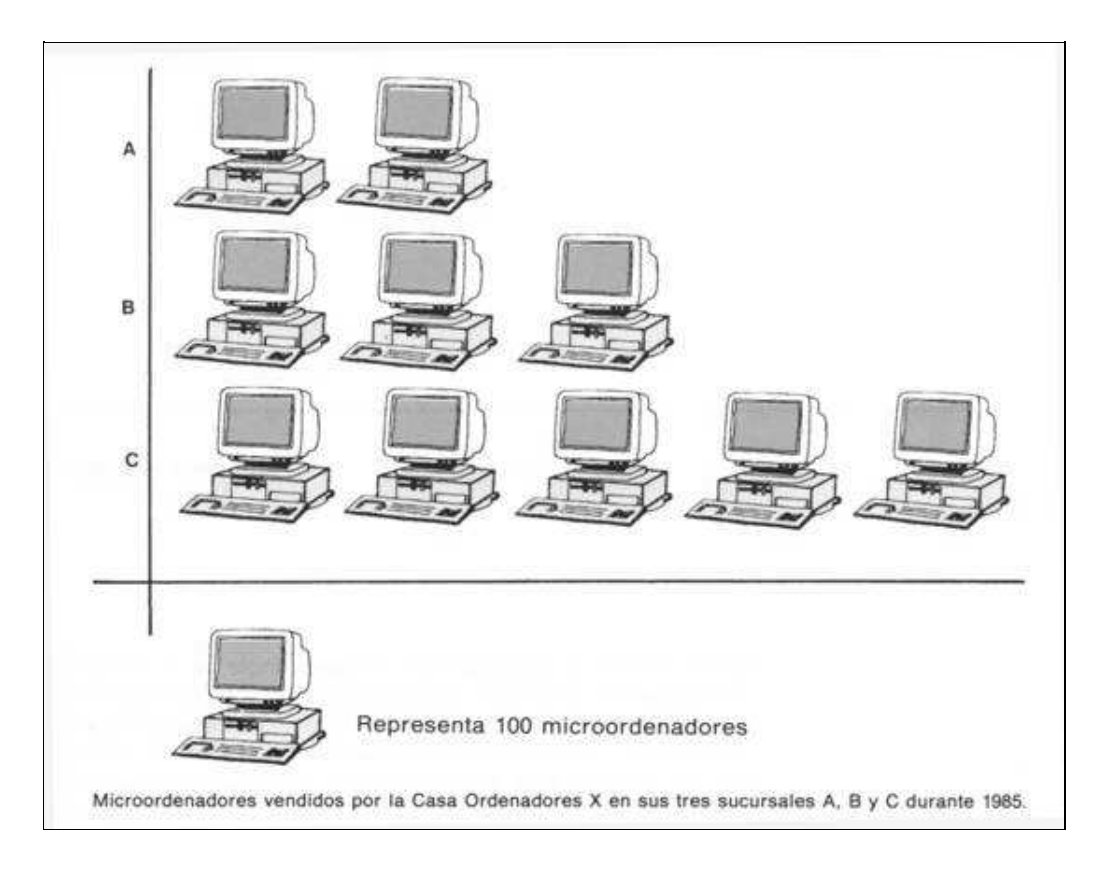

### Cartogramas

Sobre un mapa se dibujan con distintos colores, que representan las distintas frecuencias.

Ejemplo:

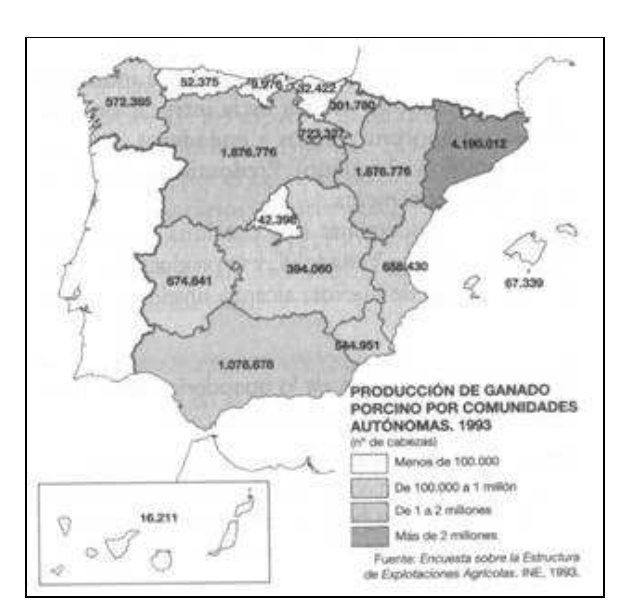

#### Series cronológicas

Son representaciones gráficas en función del tiempo. Estas gráficas no se corresponden básicamente con las frecuencias, sino con los valores que ha tomado la variable a estudiar, por ejemplo la temperatura, el IPC etc.

Ejemplo:

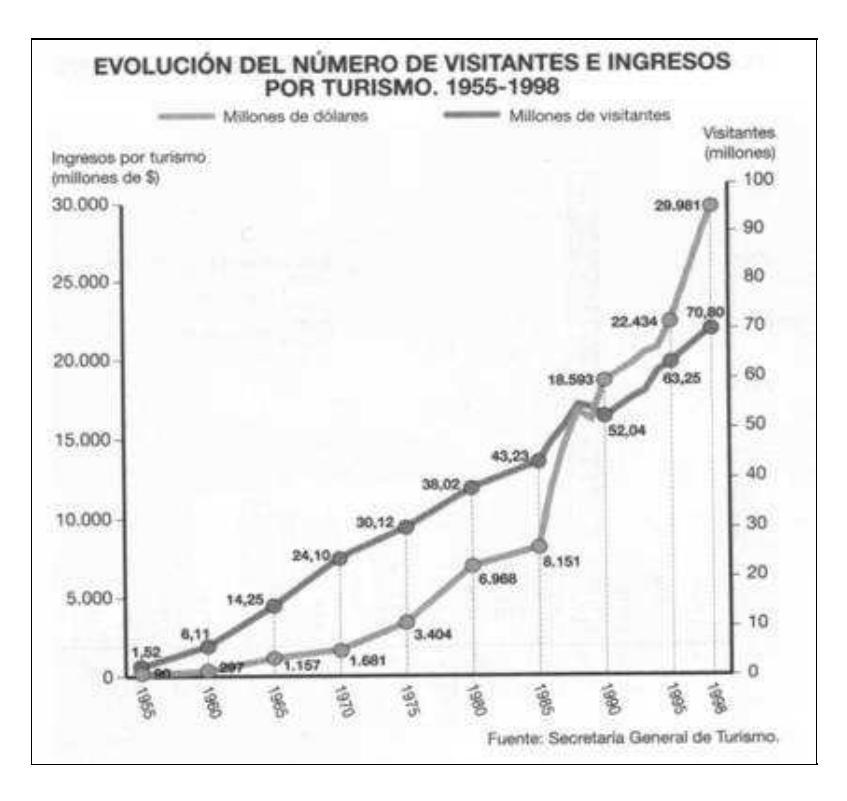

#### Pirámides de población

Es un caso especial de histograma en el que se han intercambiado los ejes, en el eje de abscisas se ponen las frecuencias y en el de ordenadas los intervalos, los datos se presentan separados por sexos.

Ejemplo:

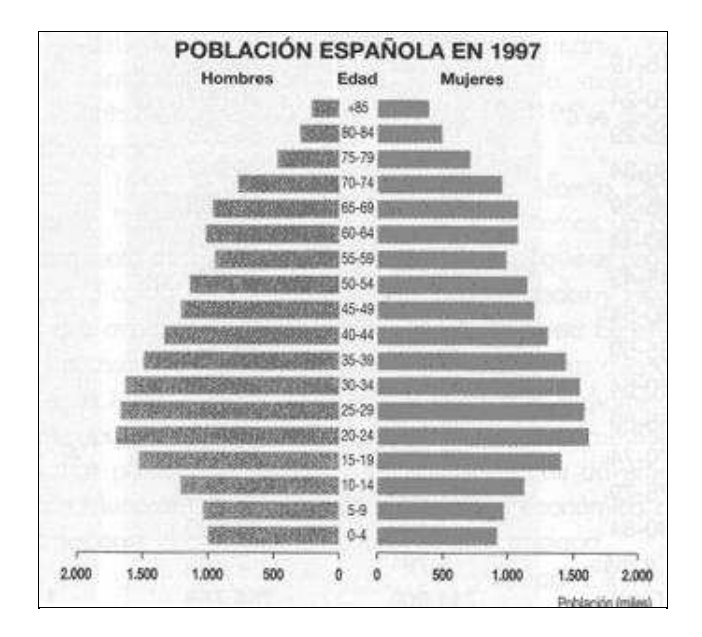

## **Para saber más**

**Pirámides de población**

**http://www.eumed.net/cursecon/2/piramides\_de\_poblacion.htm [Versión en cache]**

Estadística 29